# LA SAN NETWORKING

## LFN Developer & Testing Forum

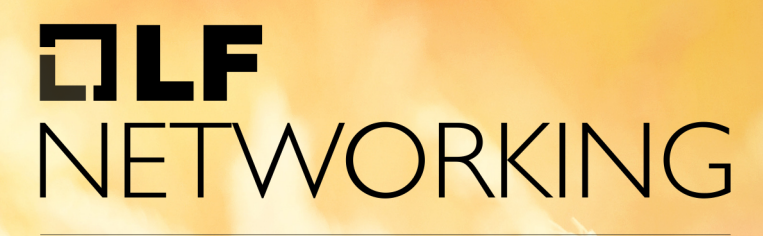

**LFN Developer & Testing Forum** 

## **ONAP: How DT deploys ONAP with the help of Argo CD**

ONAP, GitOps & Argo

@florianbachmann & andreas-geissler@telekom.de

### **The presenters**

- Florian Bachmann from Frankfurt, Germany.
- At DT since 2013.
	- Currently he is the PO of the "System Team" of TNAP.
- His biggest challenge: "*I try to eat all the cake & chocolate of the world (only the good one)*"
- twitter.com/florianbachmann

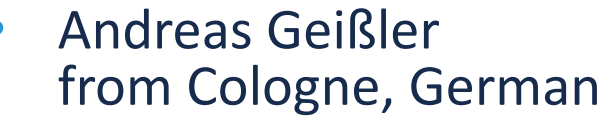

 $\Box$ **NE** LFN D

- At DT since 2016.
- Currently he is the Architecture Lead of TN
- **His biggest challenge: '** *make all Helm Charts for Istanbul compliant and deployed*"
- You can write me an er andreas-geissler@telel

### **Agenda**

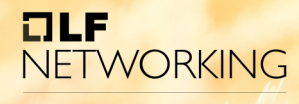

**LFN Developer & Testing Forum** 

- What is Argo
- Demos
- Good to know:
	- Argo CD
	- DevOps
	- Why Argo CD?!
- The nitty gritty Details: localCluster: true

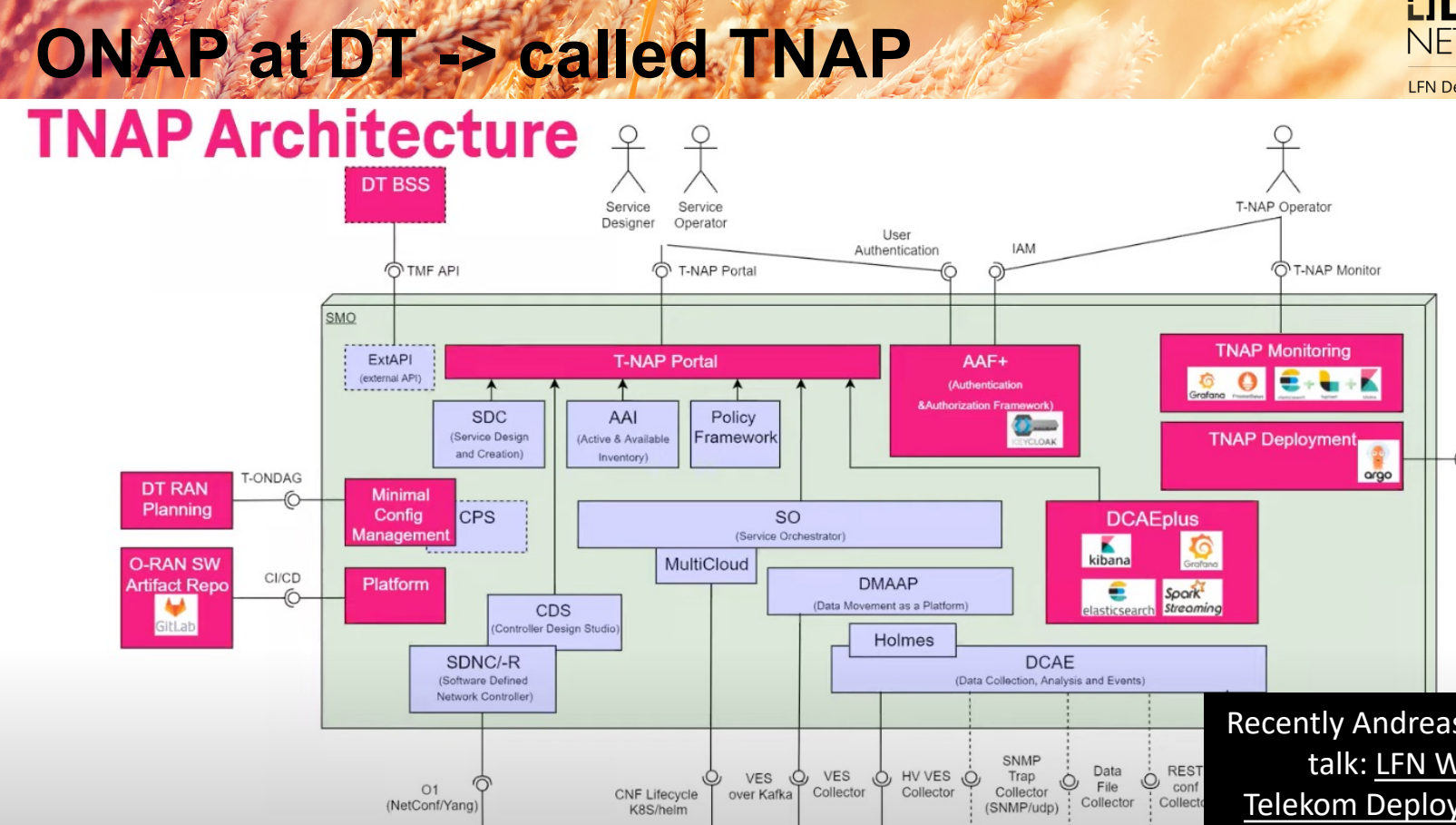

PaaS<br>(e.g. XGVela)

 $\Box$ 

Town (

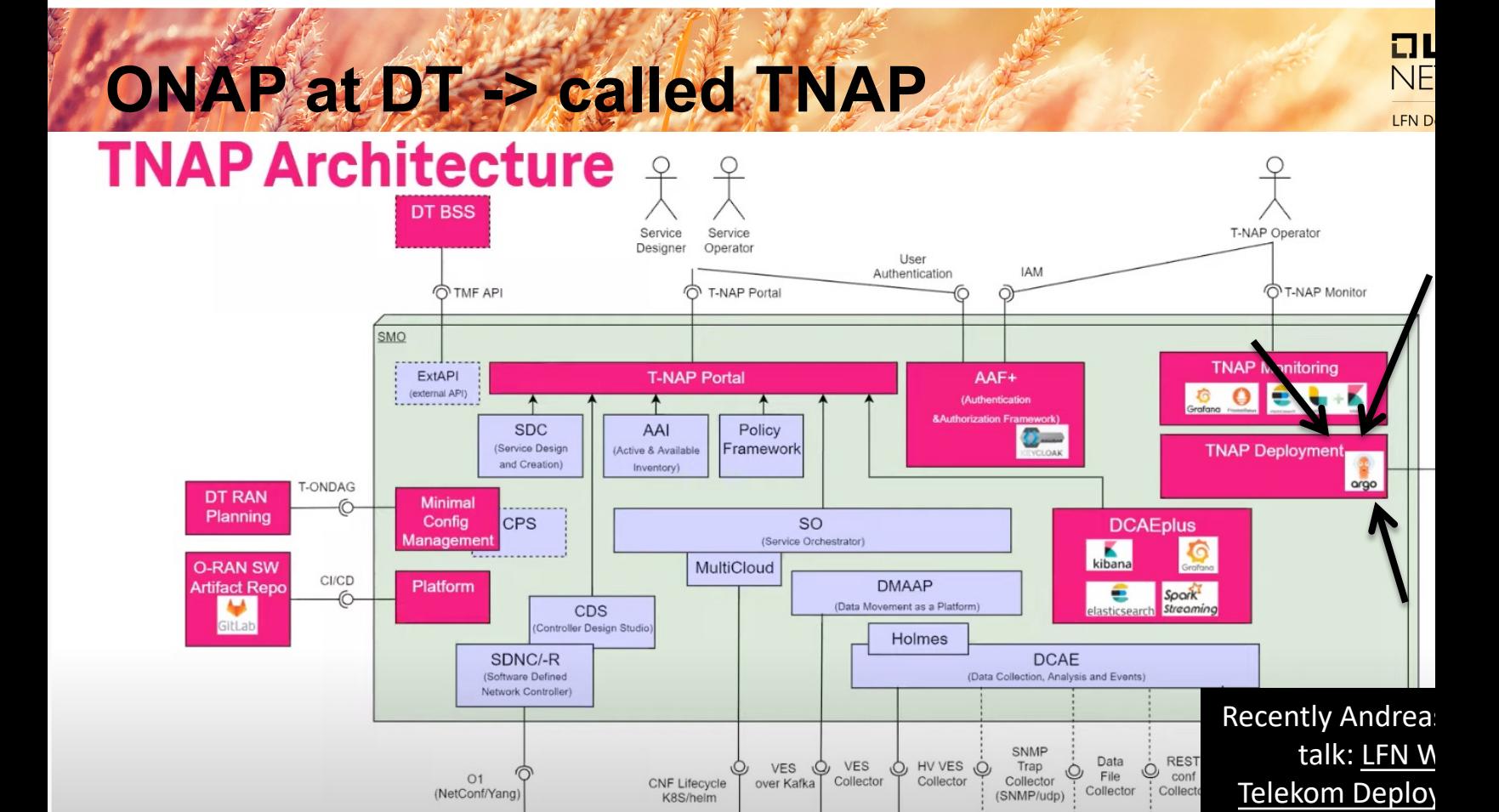

PaaS<br>(e.g. XGVela)

argoproj.github.io/cd

Telekom Deploy

Town (

## **The official Argo CD page**

 $\frac{1}{2}$ LFN D

## **What is Argo CD?**

Argo CD is a declarative, GitOps continuous delivery tool for Kubernetes.

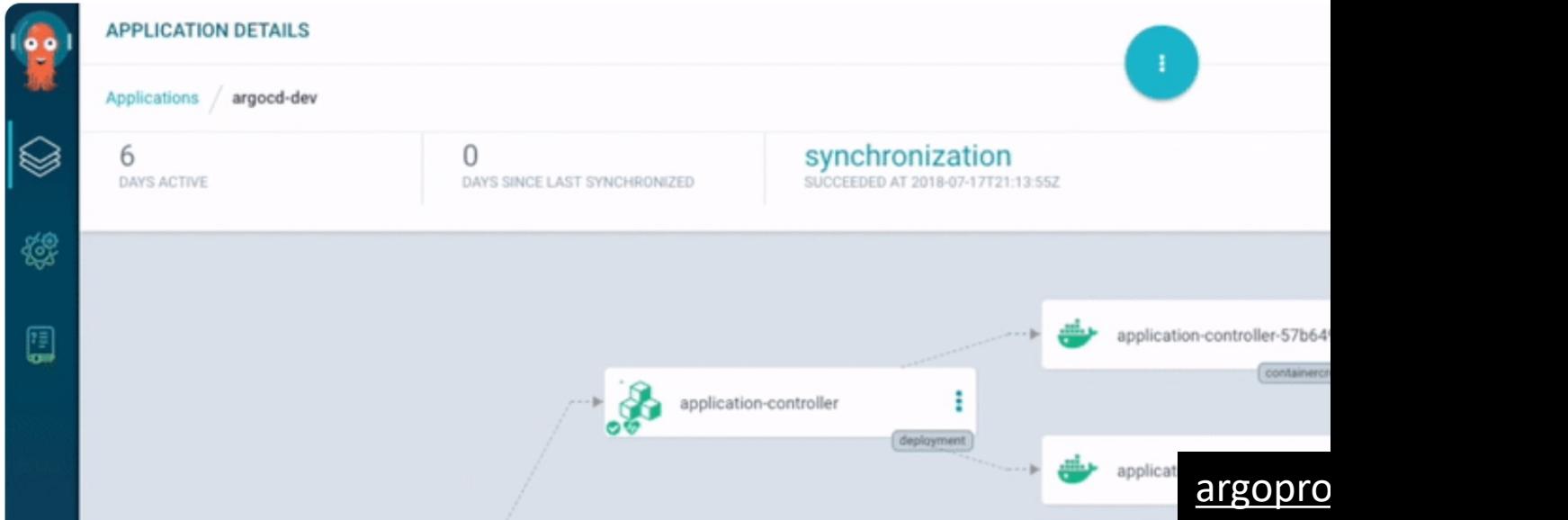

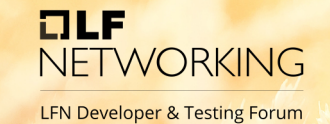

## There is no CI/CD There are Cl *and* CD!

### **3 Demos**

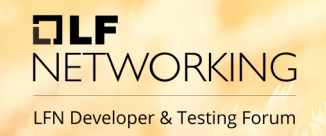

## 1. The UI

- 2. Deploy a Gitlab runner into a k8s cluster
	- Just for learning and getting a feeling
	- start with version 0.33.0 update it later to 0.33.1
	- add it to all kustomization. yaml's
- 3. Manually trying to change/destroy an existing ONAP component, e.g. a1policymanagement

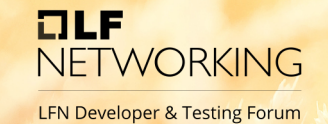

## There is no CI/CD There are Cl *and* CD!

## Let's define GitOps

## **What is GitOps and Why?**

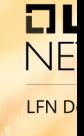

- Argo CD helps us, doing GitOps.
	- what is GitOps, and why it is important, was perfectly answered by Cornelia Davis (@cdavisafc) in that talk:
		- KubeCon: GitOps Is Likely More Than You Think It Is Cornelia Davis, **Weaveworks**
- A more recent recorded version of that talk exists as well:
	- GitOps Is Likely More Than You Think It Is (only 24 34 views, I was one of them). Both talks are 99% similar, but the first one is more on point.
- The slides of the two talks can be found here:
	- https://static.sched.com/hosted\_files/kccncna20/39/GitOpsIsM oreThanYouThink.pdf

## GitOps - Cloud Native Agility and Reliability **WORKING**

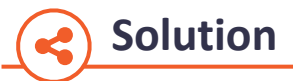

**GitOps** is a set of modern best practices for deploying and managing cloud native infrastructure and applications.

#### **Based on our experience operating a full cloud native stack**

**GitOps** manages the whole stack:

- Cluster and application versioned configuration
- Security and policy enforcement
- Monitoring and observability
- Continuous Deployment of workloads

#### **Solution Constants Constants Constants Constants Constants Constants Constants Constants Constants Constants Constants Constants Constants Constants Constants Constants Constants Consta**

- **Complete platform**: Single platform for infrastructure, core components and applications.
- **Productivity**: Dramatically increase deployments and faster feedback and control loop,
- **Reliability**: Enables cluster and application operator model with standardised tooling.
- **Compliance and Security**: Enforces standard security policy and an audit trail
- **Multi-cloud and on-premise**: Deploy a complete cluster from git with all applications.

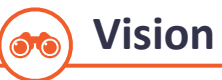

• All application deployments, application operations and cluster management operations under one platform with a common workflow.

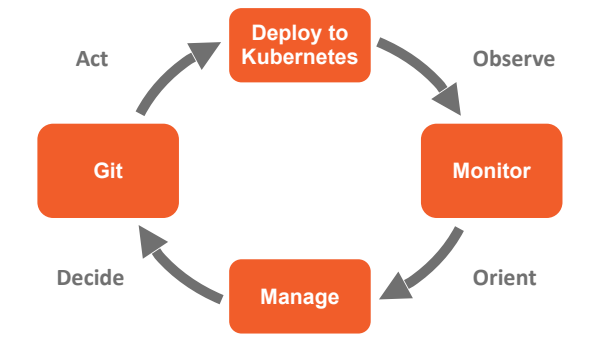

Slide by Cornelia Davies; Kubecon 20, 2020

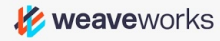

## **GitOps – An Operating Model for Cloud Native GitOps – An Operating Model for Cloud Native**

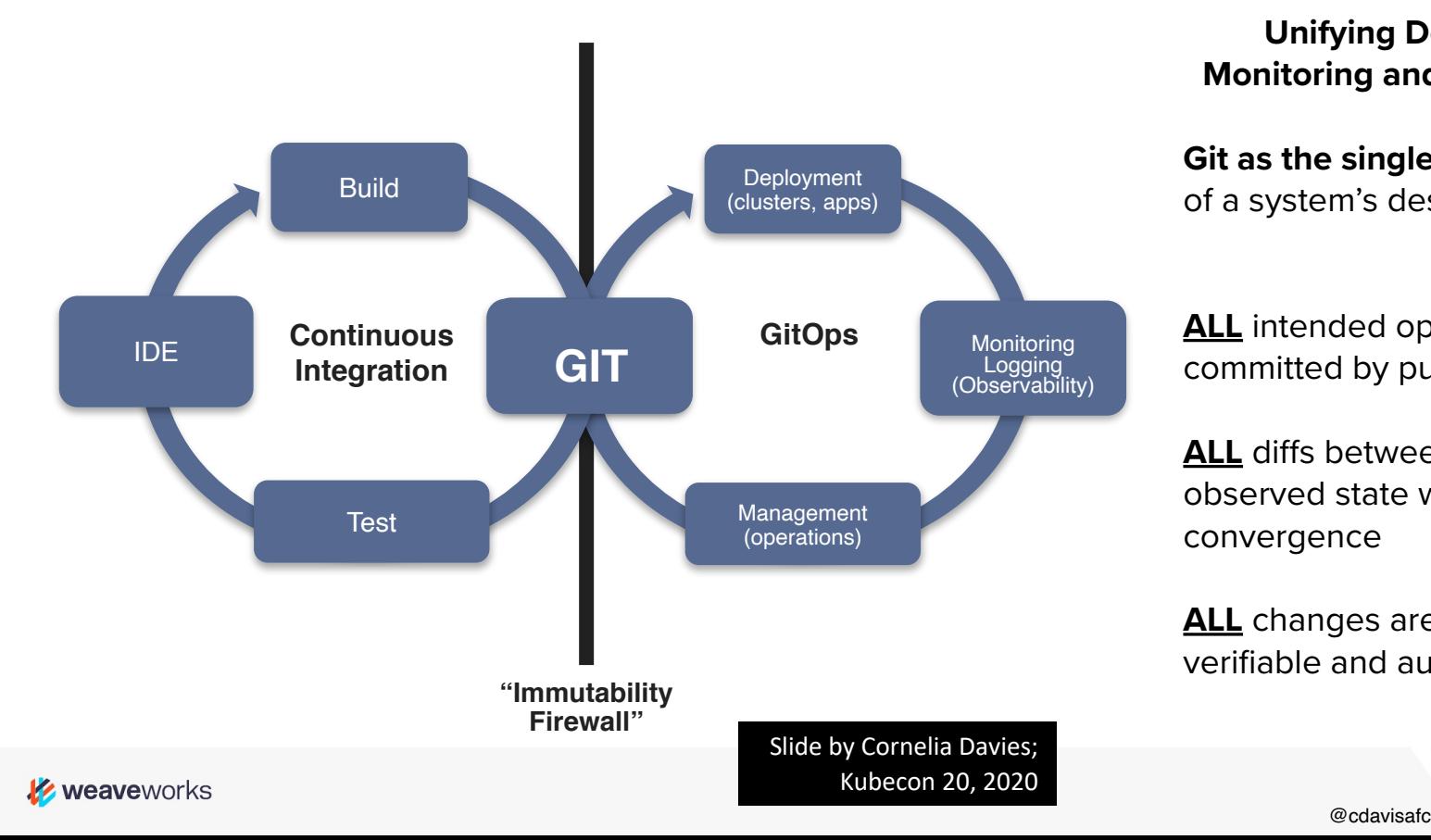

**Unifying Deployment, Monitoring and Management.** 

**Git as the single source of truth**  of a system's desired state

**ALL** intended operations are committed by pull request

**ALL** diffs between intended and observed state with automatic convergence

**ALL** changes are observable, verifiable and auditable

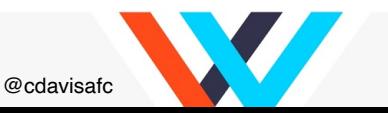

#### GitOps Principles **And Cloud And Cloud Natives GitOps Principles**

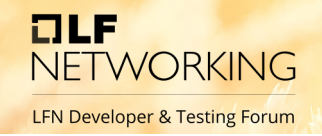

**Unifying Deployment,** 

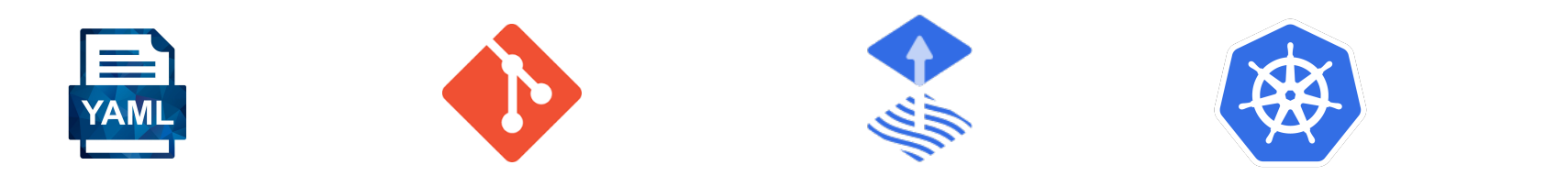

Test **declaratively** The entire system is described

**versioned** in git  $\overline{\phantom{a}}$ The canonical desired system state is

Approved changes can be **automatically applied**  to the system

committed by pull request to the pull request of the pull request of the pull request of the pull request of the pull request of the pull request of the pull request of the pull request of the pull request of the pull requ **Software agents**

ensure correctness and perform actions **ALL** changes are observed and the observable a closed loop on divergence in

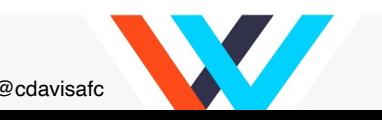

KUDECON 2U, 2U2U<br>
@cdavisafc Slide by Cornelia Davies; Kubecon 20, 2020

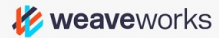

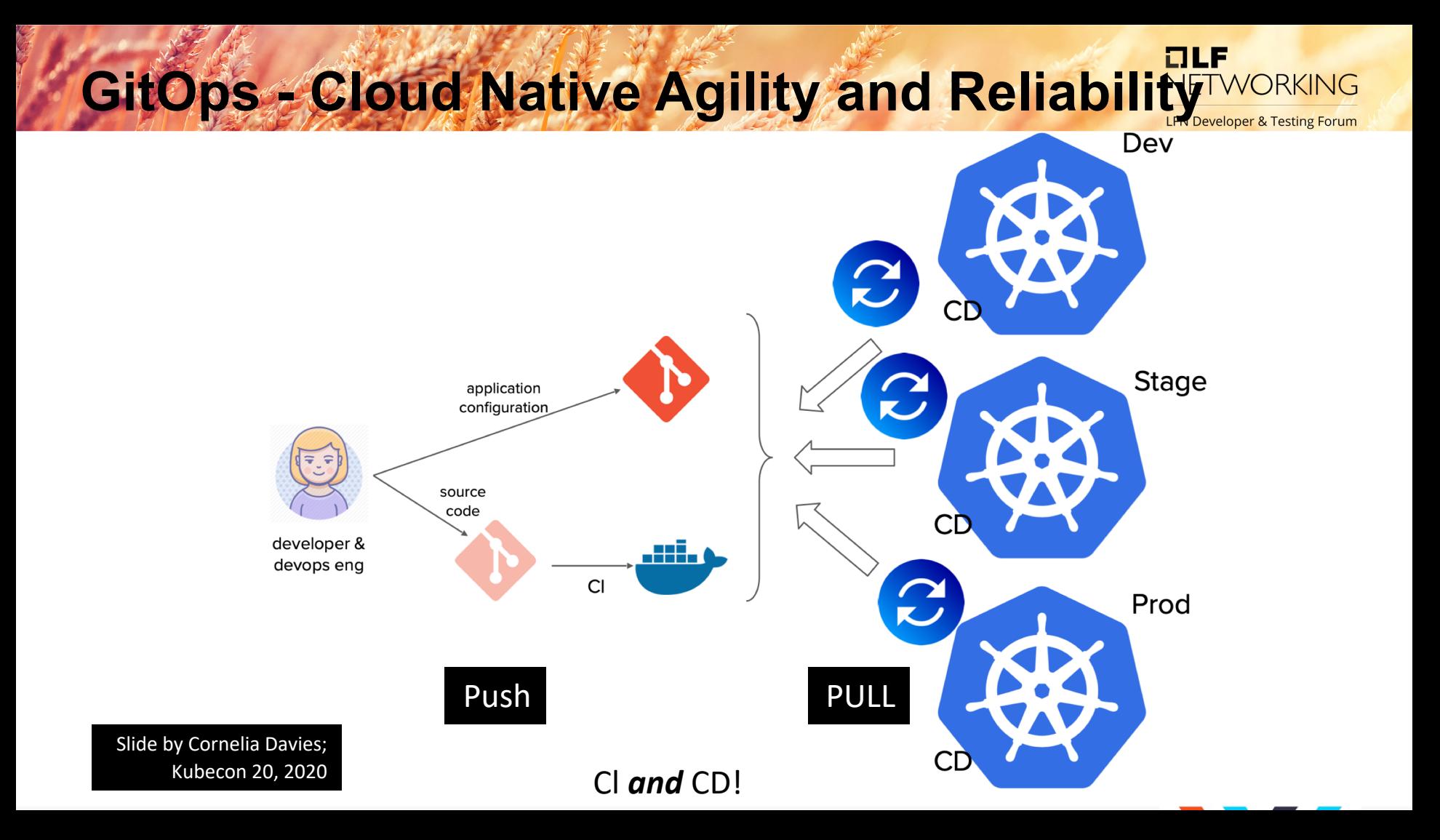

#### **Drift detection and remediation Drift detection and remediation and remediation**

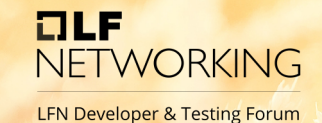

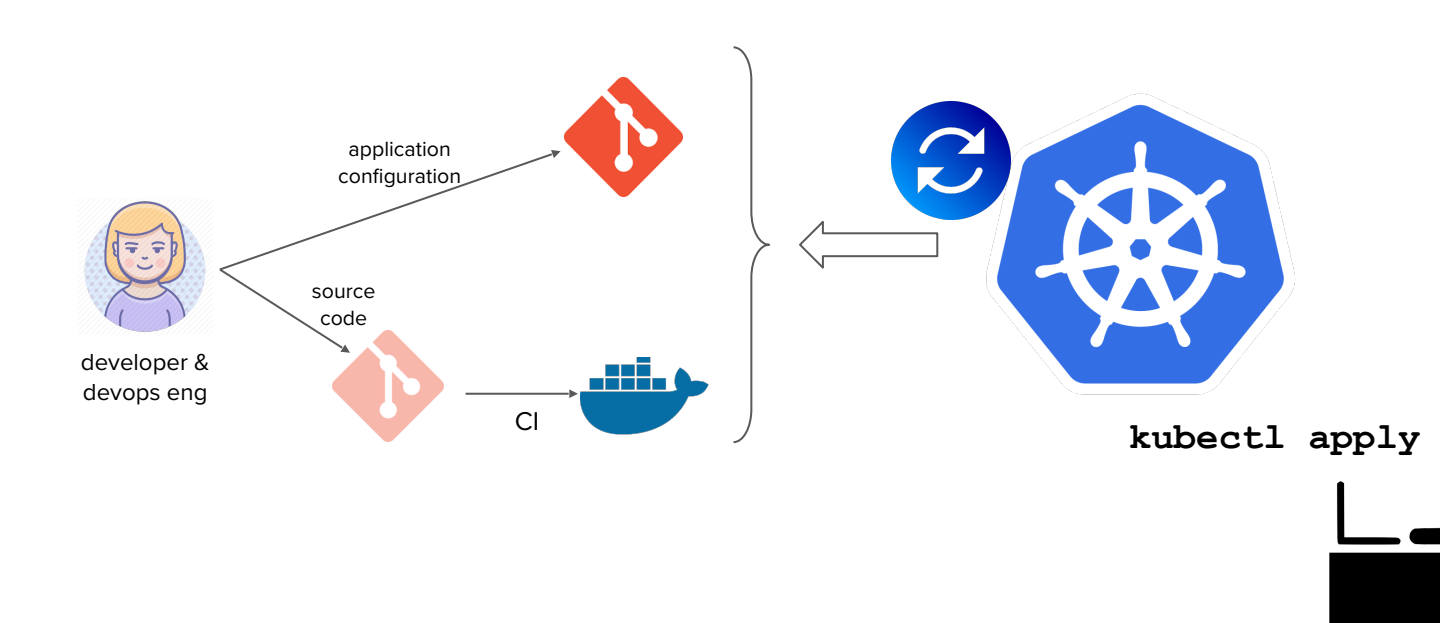

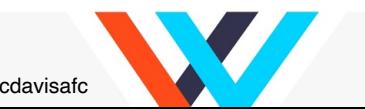

KUDECON 2U, 2U2U<br>
@cdavisafc Slide by Cornelia Davies; Kubecon 20, 2020

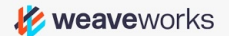

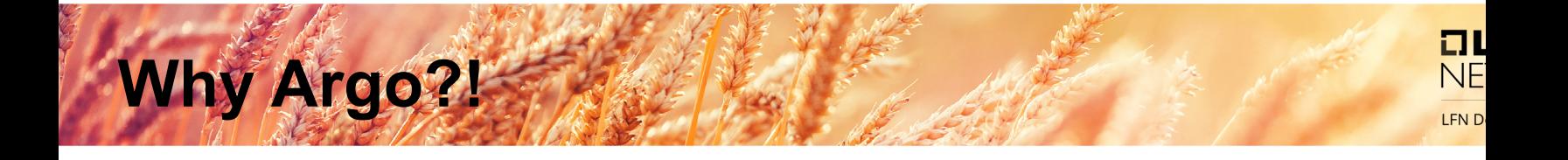

- Argo CD a tool for CD, but what says the CNCF Landscape about it.
	- https://landscape.cncf.io/
- CNCF Landscape Continuous Integration & Delivery
	- https://landscape.cncf.io/card-mode?category=continuous-integration- delivery&grouping=category
- There are at least 47 tools regarding CI & CD. (checked 11.01.2022)
	- https://landscape.cncf.io/card-mode?category=continuous-integration- delivery&grouping=category
- Why Argo and not Flux
	- Flux CD joins forces with Argo CD project
	- And consider: CNCF The Trail Map
		- https://raw.githubusercontent.com/cncf/trailmap/master/CNCF\_TrailMap\_latest. png

## **Outlook: were we like to get better**

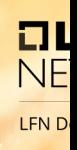

- We got notifications!
- Outlook were we like to get better:
	- KubeCon: GitOps Is Likely More Than You Think It Is Cornelia Davis, Weaveworks (https://static.sched.com/hosted\_files/kccncna20/39/GitOpsIsMoreThanYouThink.pdf)
	- Like:
		- Show slide 21 to 24 (pull request automatisation) → hint https://github.com/argoproj-labs/argocd-image-updater
		- Show slide 26 (Environment Customizations) use a base config with kustomize
	- We already got Notifications: https://argocd-notifications.readthedocs.io/en/stable/services/slack/
- Summary of Argo:
	- Manage More Clusters with Less Hassle, with Argo CD Application Sets Jonathan West & Kshama Jain (4:05)
	- Good to know: The Argo Architecture https://argo-cd.readthedocs.io/en/stable/operator-manual/archite
- More from Argo / other projects:
	- All from: The Argo Ecosystem: Tailoring Your Installation Through Comm... Jesse Suen & Alexander Matyu
		- Argo at a glance (1:15)
		- Argo Design philosophy (4:09)
		- Argo makes heavy use of Annotations (4:27)
		- Argo benefits of individuals projects (5:09)

## The nitty gritty Details

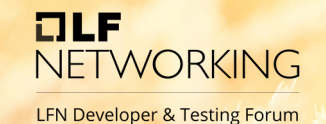

### localCluster: true

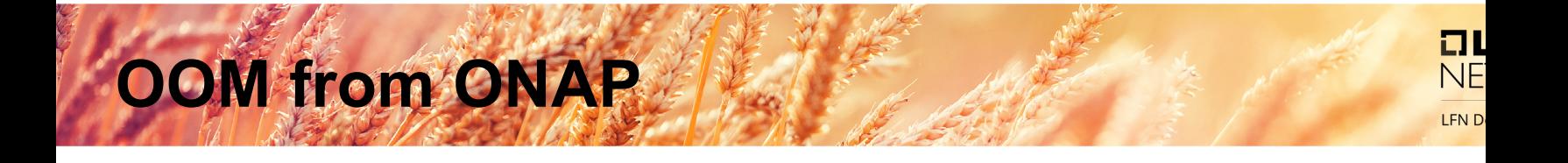

## • OOM from ONAP

- https://gerrit.onap.org/r/gitweb?p=oom.git;a=tr ee;h=refs/heads/istanbul;hb=refs/heads/istanb ul
- In our case, we split the OOM repo into several repos. One helm chart repo for each ONAP component.

### Each component get's it's own helm repo

**NETWORKING LFN Developer & Testing Forum** 

OLF

a1policymanagement  $\mathbb Q$ Maintainer  $\star$  0 A 4 weeks ago aaf  $\heartsuit$ Maintainer  $A$  $*$  0 4 weeks ago aai  $\mathbb O$ Maintainer  $\mathsf A$  $*$  0 5 months ago AAI - Active and Available Inventory - part of ONAP appc  $<sup>0</sup>$ </sup> Maintainer  $*0$ 5 months ago  $cds$   $\heartsuit$ (Maintainer ess  $*$  0 4 weeks ago Cortroler Design Skude CDS - Controller Design Studio - part of ONAP clamp  $\overline{\mathbb{Q}}$  (Maintainer  $\mathsf C$ 口  $\star$  0 5 months ago Control Loop Automation Management Platform - part of ONAP consul  $\heartsuit$ Maintainer C  $*$  0 4 weeks ago contrib  $\mathbb{Q}$ Maintainer С  $\star$  0 囚 4 weeks ago CONTRIB - part of ONAP  $cps$ Maintainer  $\star$  0 4 weeks ago

## **And deployed into our container registry**

**LFN Developer & Testing Forum** 

Properties

**NETWORKING** 

 $ILE$ 

 $\blacksquare$  aai

General

Info

Name:

Deployed By:

Created:

Artifact Count / Size:

Package Information

**Dependency Declaration** 

nap-helmcharts

**Included Repositories** 

**Virtual Repository Associations** 

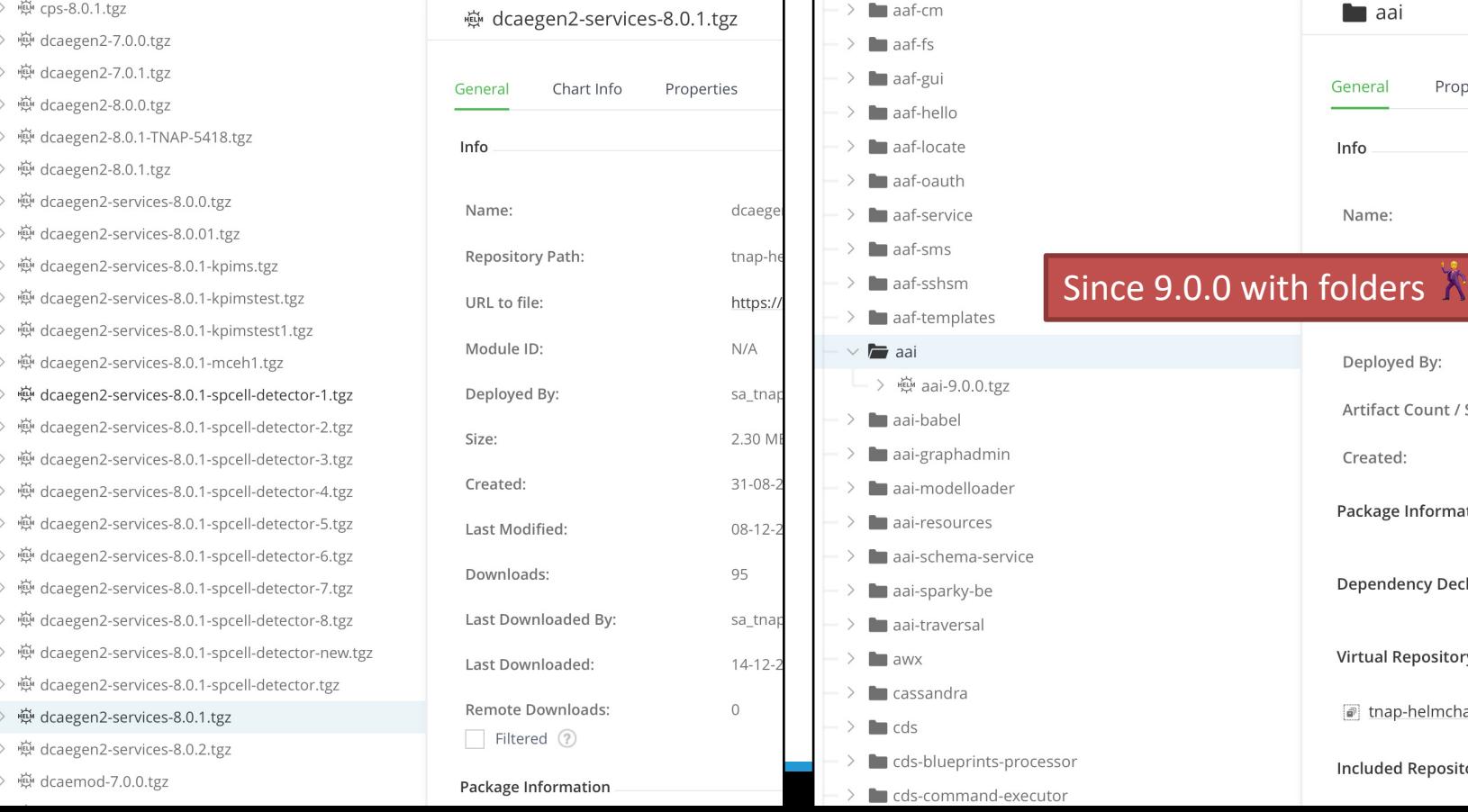

## **Dependies (first try)**

#### $I = I$ **NETWORKING**

**LFN Developer & Testing Forum** 

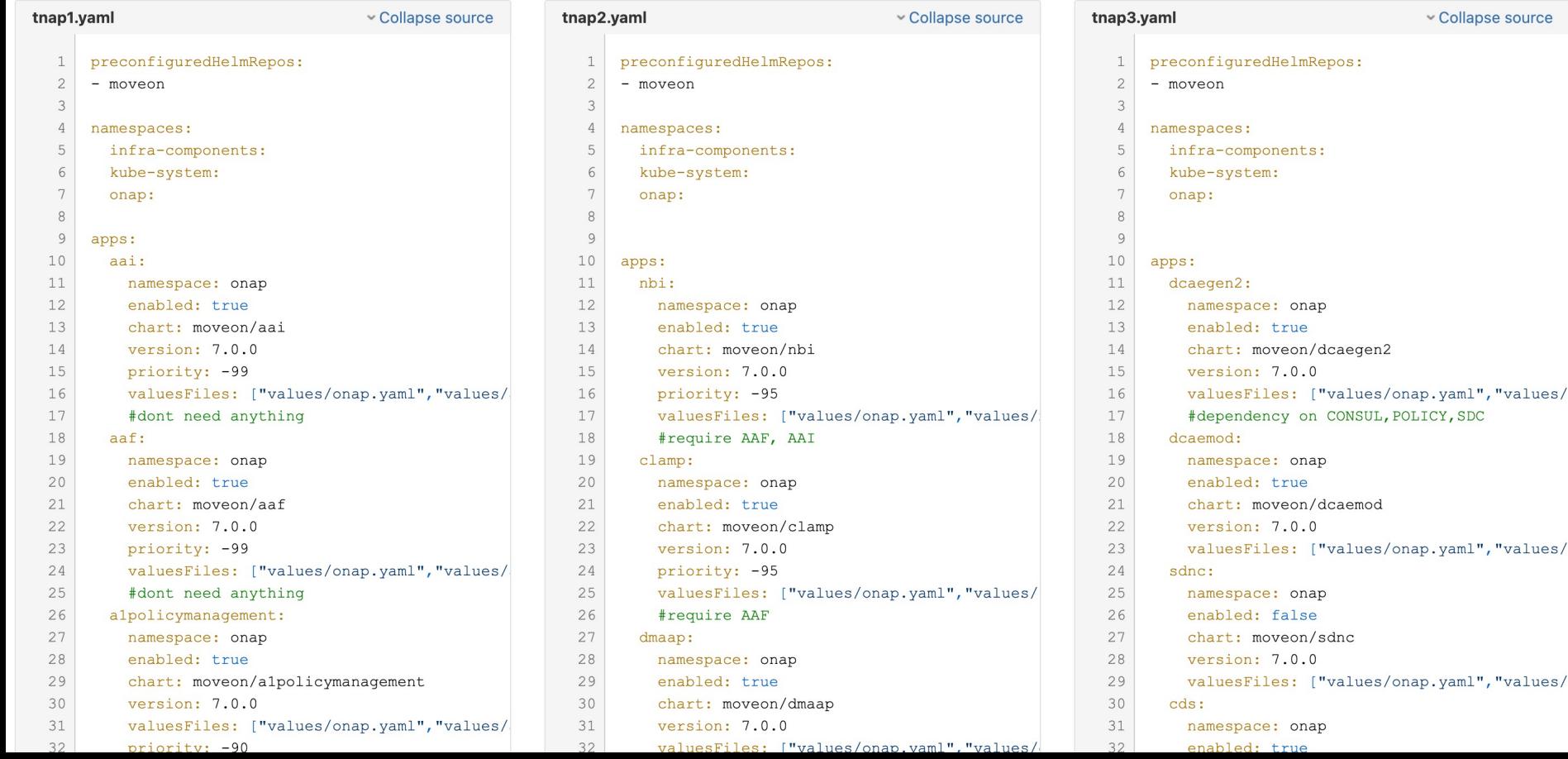

## **Dependencies (now In Argo)**

#### tnap1.vaml v Collapse source ONA<sup>Pd</sup>uredHelmRepos: • **-90 - contrib** • **-90 - platform**  • **-90 - aaf** • **-90 - aai**  $\frac{11}{12}$  – **90**  $\frac{0}{0}$   $\frac{0}{0}$  and  $\frac{0}{0}$   $\frac{0}{0}$  **and**  $\frac{0}{0}$   $\frac{0}{0}$  **and**  $\frac{0}{0}$   $\frac{0}{0}$  **and**  $\frac{0}{0}$   $\frac{0}{0}$  **and**  $\frac{0}{0}$   $\frac{0}{0}$  **and**  $\frac{0}{0}$   $\frac{0}{0}$  **and**  $\frac{0}{0}$   $\frac{0}{0}$  **a version: <b>management** 14 15  $-99$   $\sum_{\text{fluctivity}}$  = 99<br>16  $-9$   $\sum_{\text{flont need anything}}$  **SQT**  $\sum_{\text{lap.}yam1", \text{values}}$  $\frac{18}{19}$  – **90**  $\frac{18}{n}$  – **msb**  $90^{\text{tabled}}_{\text{chart}: \text{ movement}}$ ticloud 22 version: 7.0.0 23 priority: -99 24 valuesFiles: ["values/onap.yaml", "values 25 #dont need anything 26 alpolicymanagement: 27 namespace: onap 28 enabled: true 29 chart: moveon/alpolicymanagement 30 version: 7.0.0 31 valuesFiles: ["values/onap.yaml", "values 32  $priority: -90$

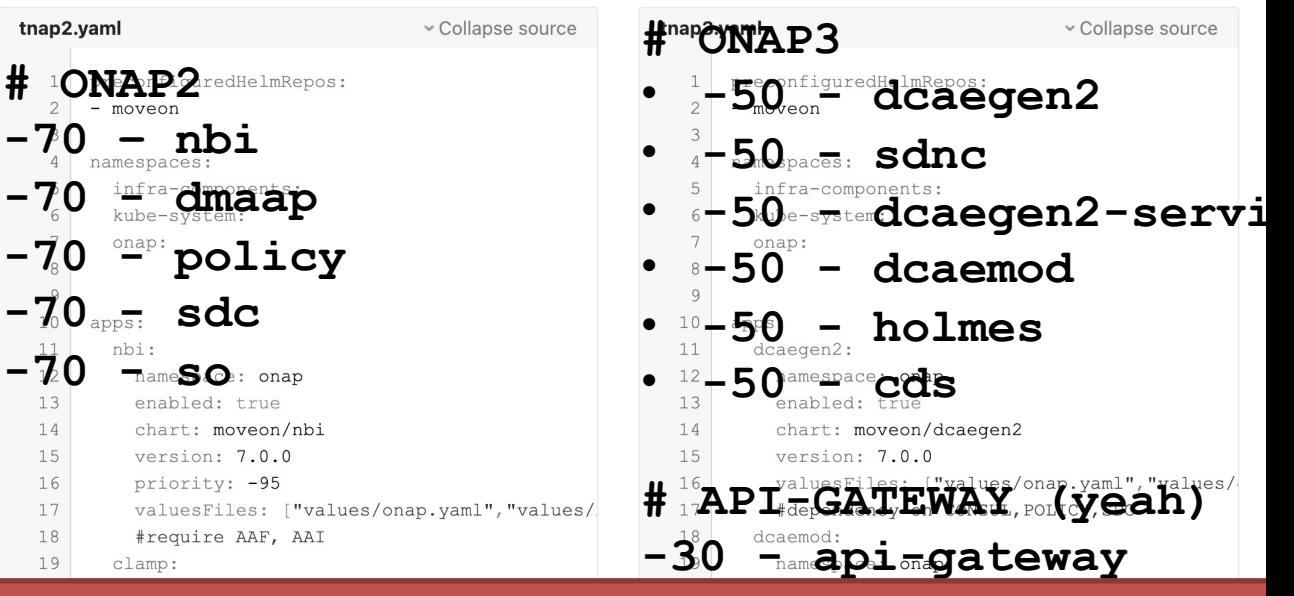

6UE

**NETWORKING LFN Developer & Testing Forum** 

the thing with priority in Argo is that the higher the negative number gets, the priority rises also, means in this case is deployed first!

- prio 2 not important
- prio 0 very important
- prio -1 VERY VERY IMPORTANT
- prio -100 SO IMPORTANT I CANNOT DESCRIBE IT!

#### OLF **The rocky upgrade path from 8.0.1 to 9.0.0 LFN Developer & Testing Forum**

• This is a demo (kind of), but in our Confluence…

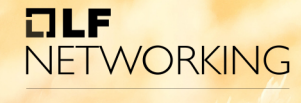

LFN Developer & Testing Forum

## Thanks!

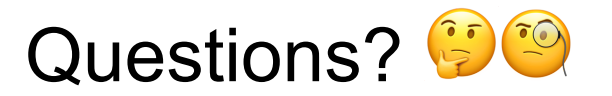